#### 2018/10/19 Open Networking Conference Japan 2018

# **「ネットワーク図」のモデル化と モデルを起点にした自動化の可能性**

TIS株式会社 萩原 学

## この発表は何をするもの?

- "NW図" を作る/見る/判断するボトルネックを変えたい – オープンに → 人やシステムをまたいで共有できるように
- そういうのがあるのか…
	- RFCで定義されたネットワークトポロジのデータモデル
	- どんな応用ができそうなのか (実装例含む)
	- 課題: ネットワークをどう表現するのがベターなのか?
- **何かやってみようかな…**

### Focus?

- 話すこと
	- Network Topology Data Model – どんなことができる(できそう)か
- 話さないこと
	- 標準化動向
	- 開発ツール
	- 開発プロセス

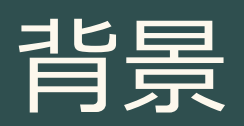

## 「ネットワーク図」あるある

- 図 ⇔ パラメタ/コンフィグ/設計書のマッピングが難
- 図 ⇔ 相互に連携するノードや機能間の整合性を取るのが難
- レイヤごとに図を分けていて、 複数の図のマッピングを取らないと作業が組めない
- ひとつの問題でどこまで影響がおよぶのかわからない (図がないと・図を見ても)
- 環境を変えても図が更新されない
- 図は更新されたけど、変更前後の違いがわかりにくい
- 人・案件によって図の書き方・ルール・粒度が違う

# 「ネットワーク図」を核とする問題

- 運用上の課題
	- 「絵」
	- 内容・書き方がまちまち
	- システム間連携が難
- スケーラビリティの課題 – 関係性→組合せ→数が膨大
	- 人力作業ではスケールが難
		- "ネットワークは 人間には早すぎる"

**図から情報を読み取る 図を基に判断する** ことがボトルネックに

Fig data

<del>(confia)</del>

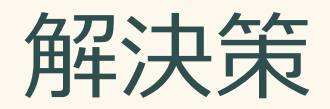

#### • 図をモデル化(標準化)

- 図を中心にした解析
	- ・Validation
	- ・自動化
- Model Driven **Networking**

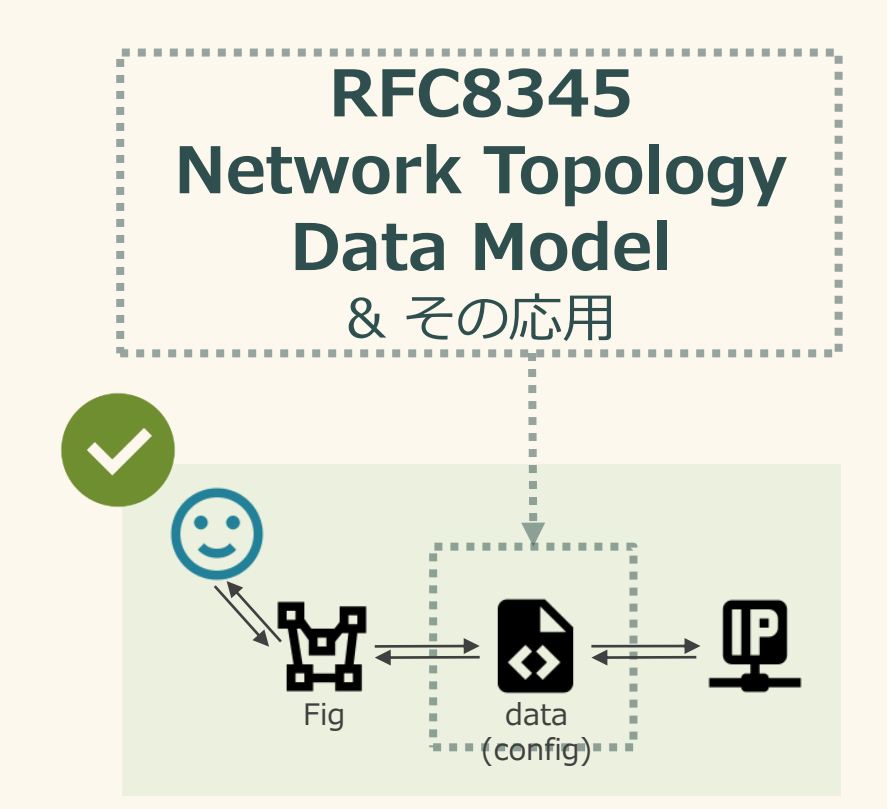

方向性

#### 対象ネットワークのモデリングとモデルの評価 モデルを使ってやりたいこと・ユースケース

監視・ログ分析連動 インパクト分析

静的解析 シミュレーション

**運用** いま動いている環境から 情報を集める 構成変更管理 設定自動化

**設計・構築** ゼロから自分で考える 最初から作る

モデルデータをどうやって作るか

# データモデルと応用例

# 「ネットワーク図」のモデル

- RFC 8345 A YANG Data Model for Network Topologies <https://datatracker.ietf.org/doc/rfc8345/>
- RFC 8346 A YANG Data Model for Layer 3 Topologies <https://datatracker.ietf.org/doc/rfc8346/>

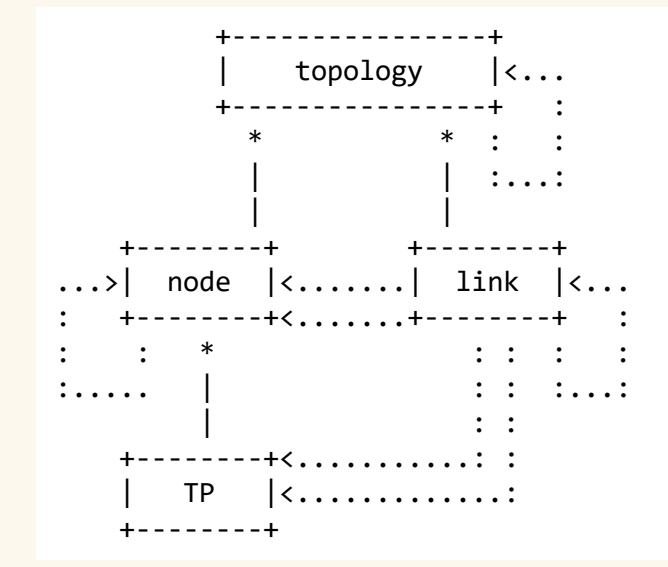

draft-medved-i2rs-topology-im-01 - An Information Model for [Network Topologies https://datatracker.ietf.org/doc/draft](https://datatracker.ietf.org/doc/draft-medved-i2rs-topology-im/)medved-i2rs-topology-im/

IETF報告会(94th横浜) SDN(網制御・管理)関連報告動画 – JPNIC https://www.nic.ad.jp/ja/materials/ietf[report/20151208/20151208-07-tochio.html](https://www.nic.ad.jp/ja/materials/ietf-report/20151208/20151208-07-tochio.html)

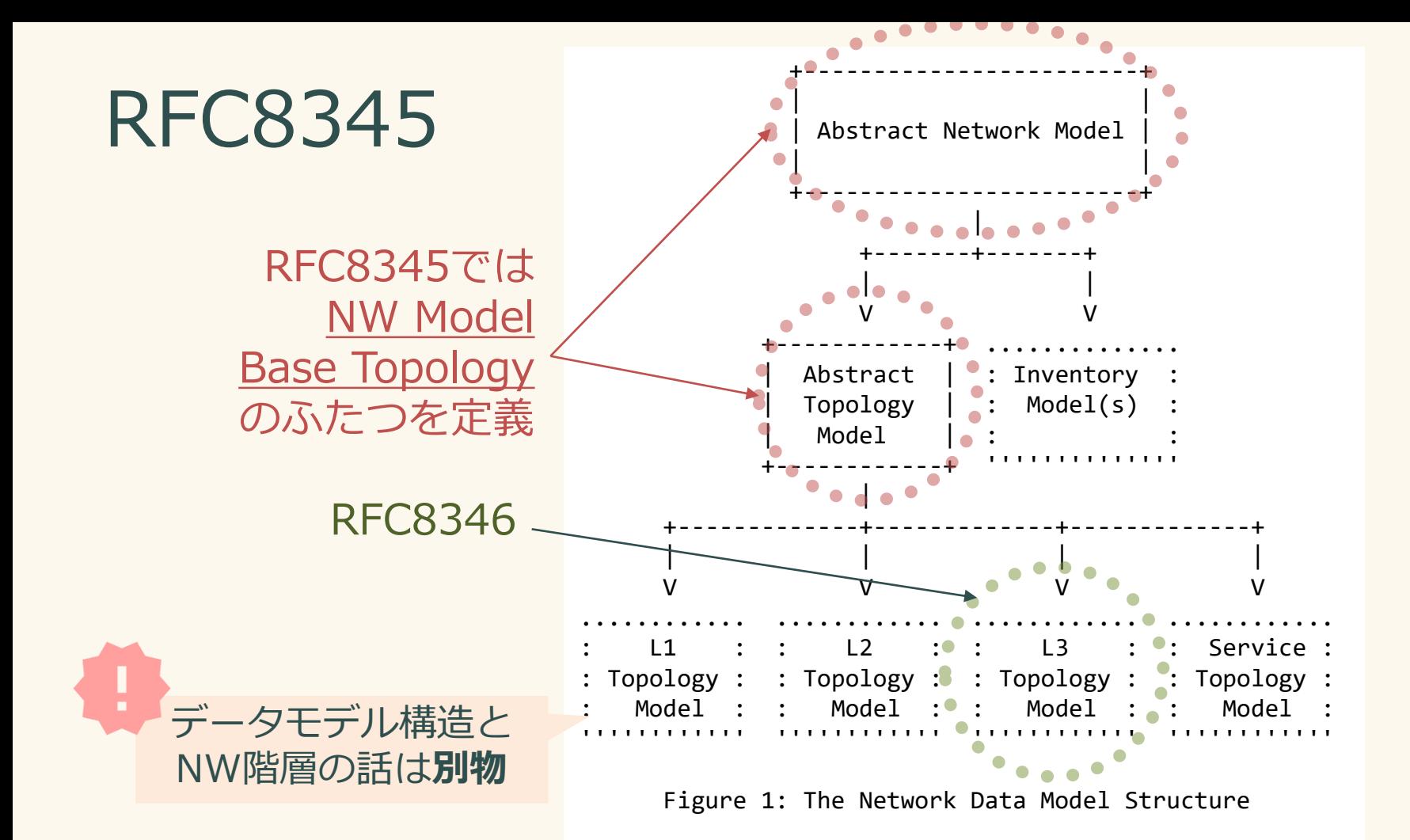

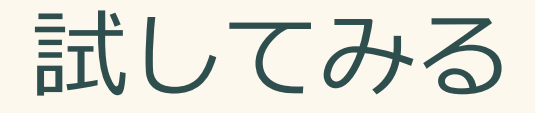

- RFCにモデル規定はあれども実例なし – ごくシンプルな例しかない
- 典型的なNWでデータを作ってみる

• 考えどころ

– **"アレはどう描けばいいんだろう?"**

# 典型的なNW(図)

- よくある Enterprise NW
	- L2/L3SW + VLAN
	- 仮想サーバ
- 物理・論理のパターン

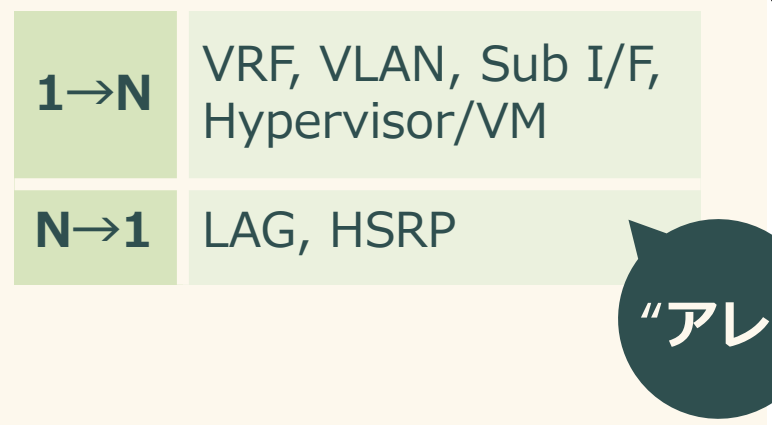

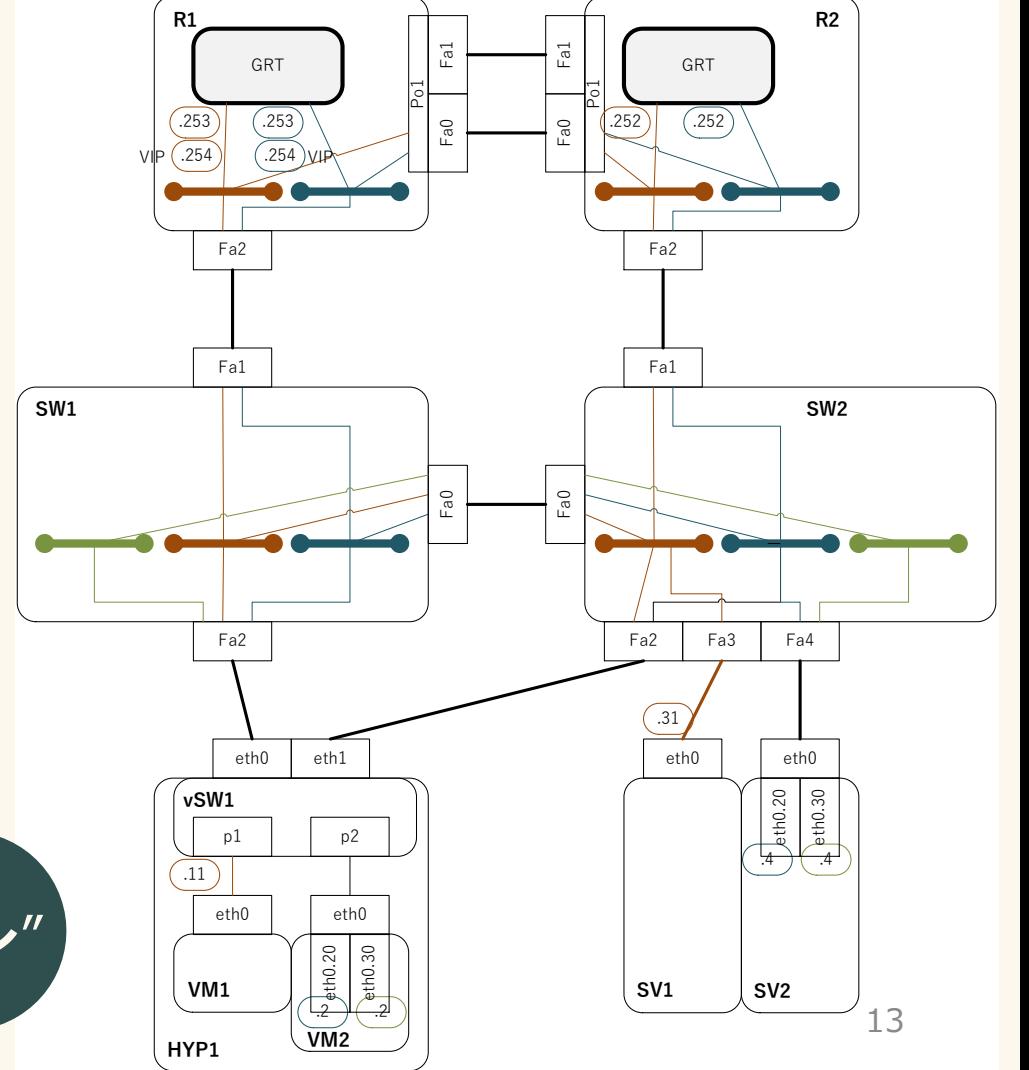

レイヤ別に図を分割

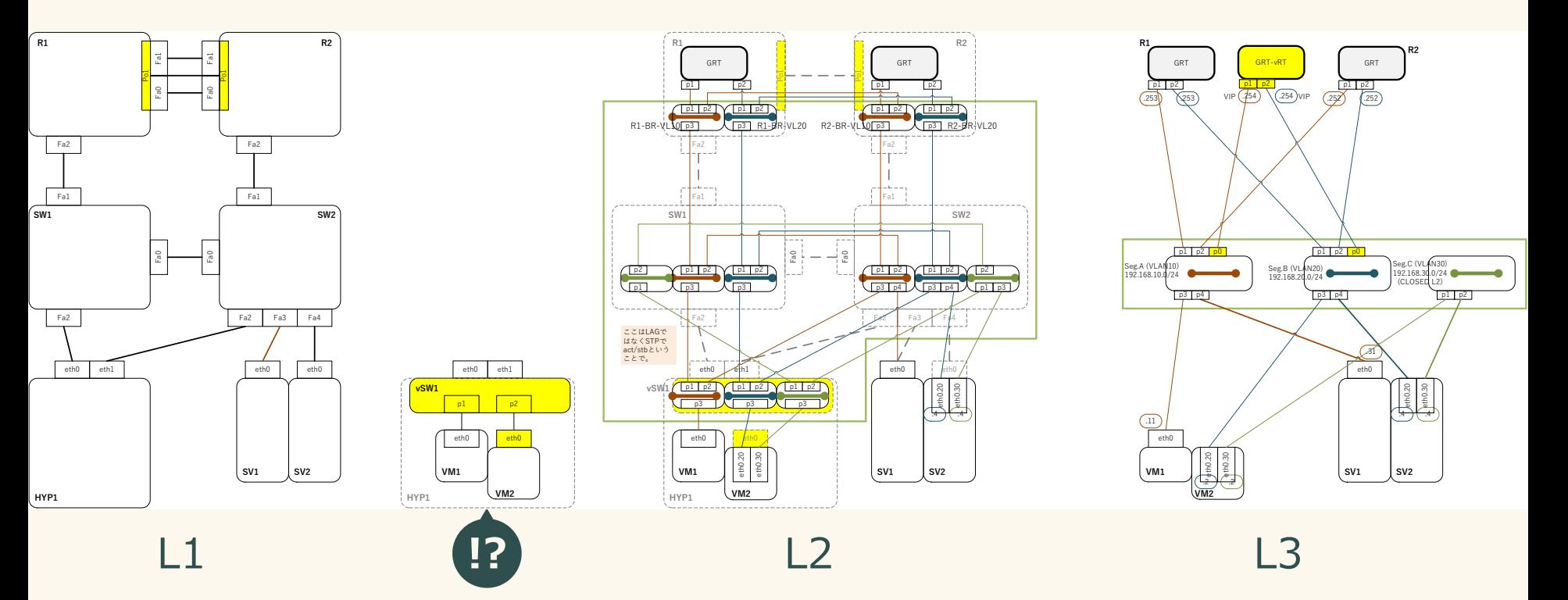

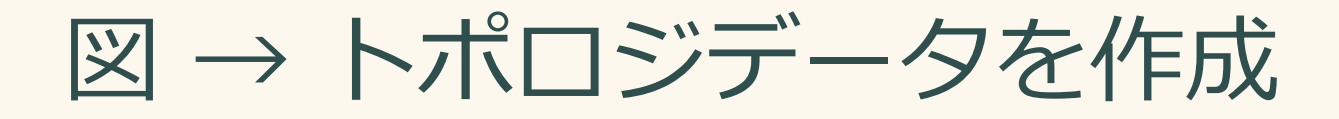

• YANG  $\rightarrow$  XML, JSON

#### – 最初は手書きで…

– 道具の話は後述

## データをもとに描画

#### <https://netoviz.herokuapp.com/>

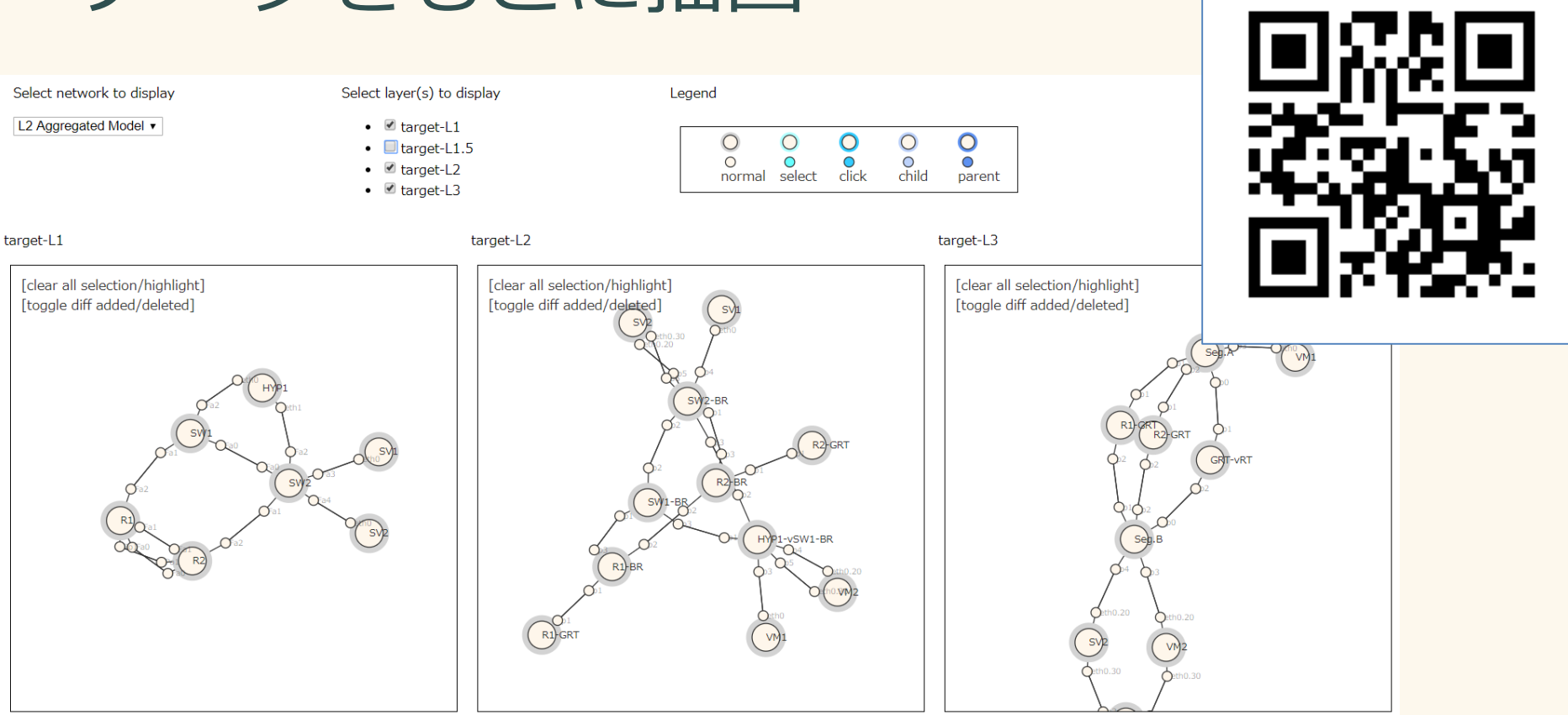

#### (補足) データモデルと描画オブジェクト

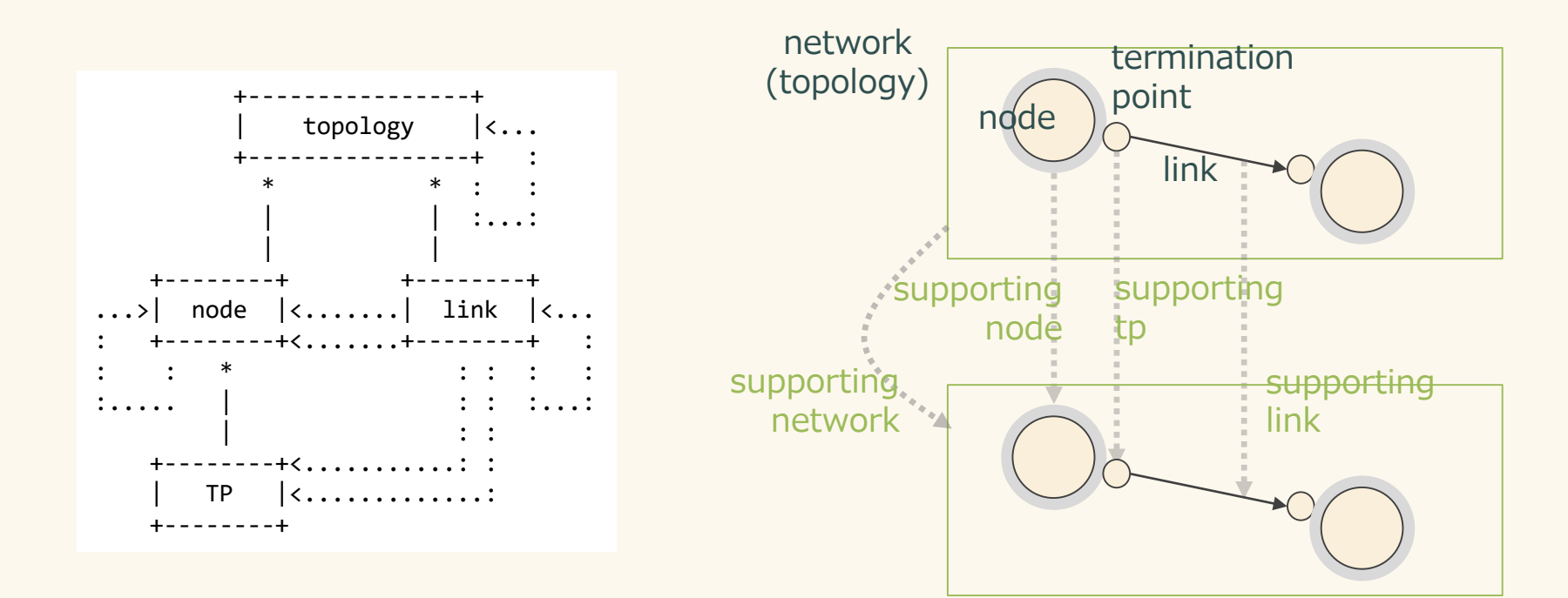

# トポロジ間リンクの利用例

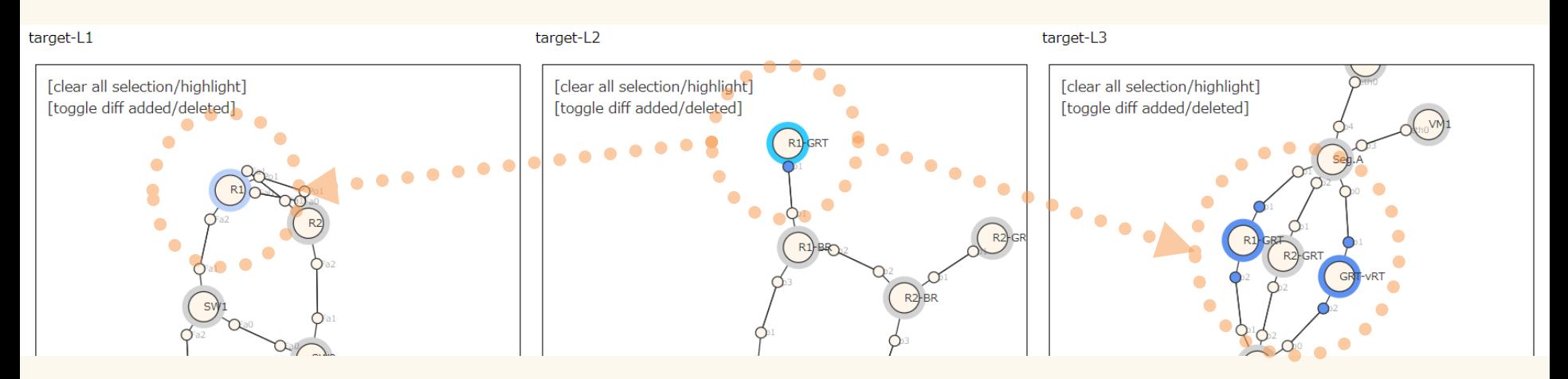

- 上層・下層にあるものを依存関係リンクをたどってハイライト
	- 依存関係リンク → supporting-[network|node|link|tp]

## どう描く? (例) VLANトポロジの表現方法

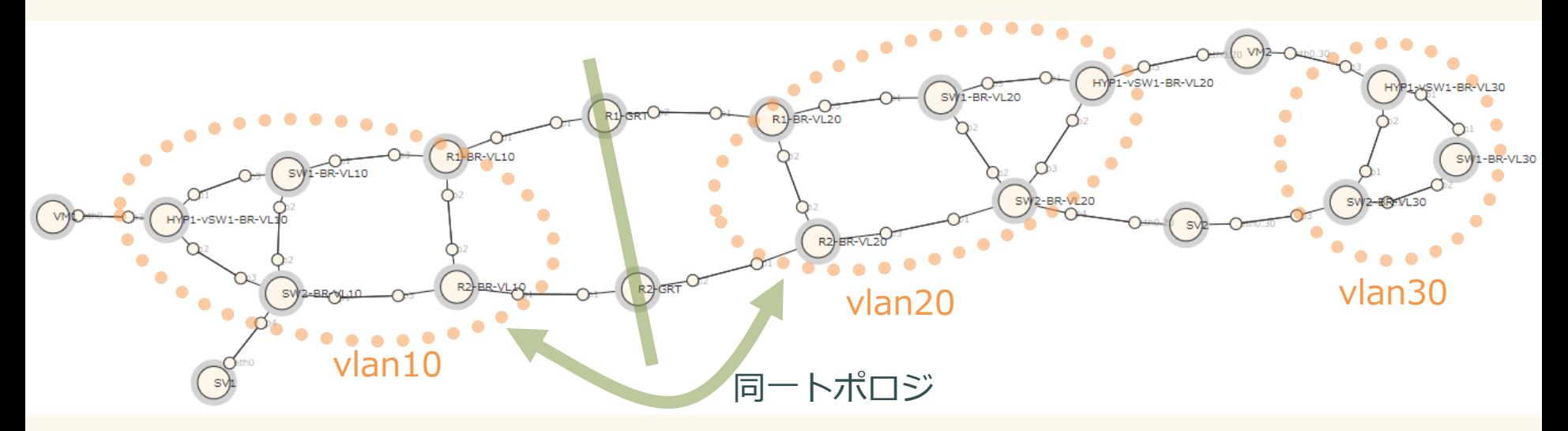

- すべてのセグメント(VLAN)を全部個別に描くのは冗長では…
	- どこまで束ねるべき?
	- ユースケース: STP計算 → STP Instance が同じものは束ねてよいはず
	- Attributeで区別する?

# どう描く? (例) 仮想ノードの表現方法

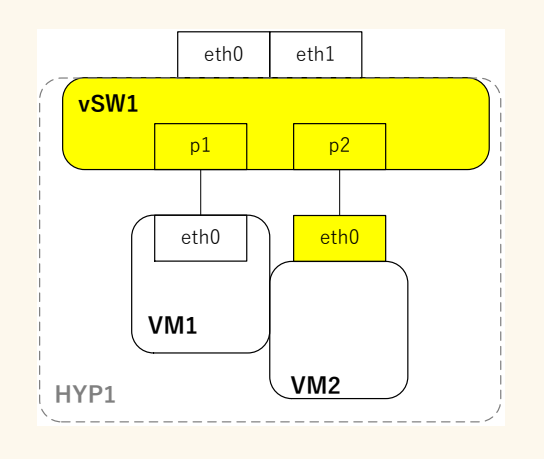

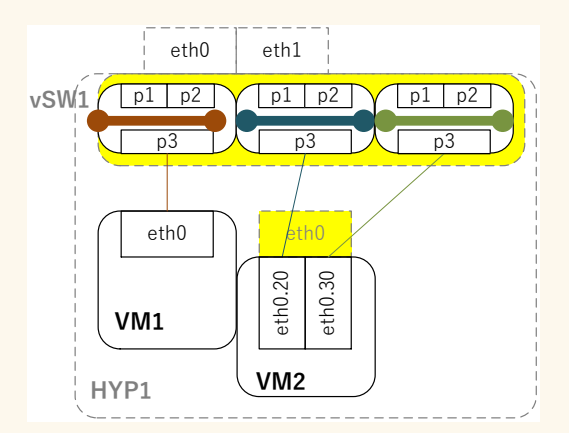

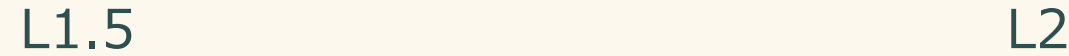

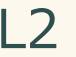

- VLAN → ひとつの L2 bridge としてトポロジ作成
- VM からだと vSwitch は L1 ぽく見える。 が、Layer1/2 でわけると物理実体がないものをマップする場所がない
	- 中間レイヤ: L1.5

# どう描く? (例) 冗長機能の表現方法

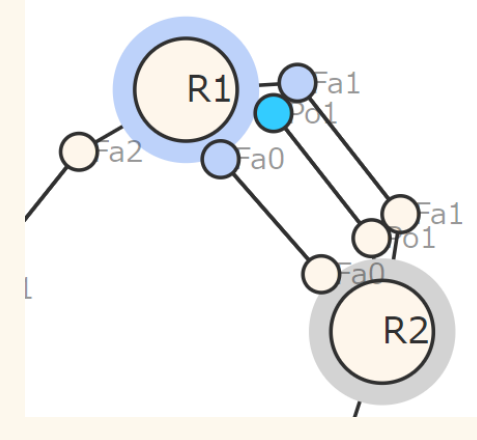

R<sub>1</sub>}GRT R<sub>2</sub>}GRT  $-<sub>VRT</sub>$ L1 LAG L3 HSRP vRT

- N→1 のパターン
	- 同一レイヤ内での 仮想オブジェクト表現

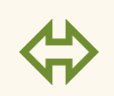

[RFC8345] 4.4.6. Multihoming and Link Aggregation

Links are terminated by a single termination point, not sets of termination points. Connections involving multihoming or link aggregation schemes need to be represented using multiple point-to-point links and then defining a link at a higher layer that is supported by those individual links.

# プラクティスの必要性と課題点

• 複数の表現方法…適しているのはどちらか? – 図の表現方法はひとつではない – **ユースケース評価 → ベストプラクティス**

• 壁

#### – データ作成の手間

- 試行錯誤が必要 ⇔ データを作るのがきつい
- 変化を見る(変更確認)のが難しい

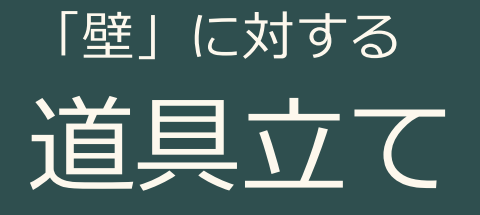

# データ作るのがきつい

dist/model/target3.json

[https://github.com/corestate55/netoviz/blob/develop/](https://github.com/corestate55/netoviz/blob/develop/dist/model/target3.json)

<u>https://github.com/corestate55/netoviz/blob/develop/</u><br>dist/model/target3.json

```
{
"ietf-network:networks": {
  "network": [
    {
      "network-types": {},
      "network-id": "target-L1",
      "node": [
        {
          "node-id": "R1",
          "ietf-network-topology:termination-point": [
            {
              "tp-id": "Fa0"
            },
            {
              "tp-id": "Fa1"
            },
            {
              "tp-id": "Fa2"
            },
            {
              "tp-id": "Po1",
              "supporting-termination-point": [
                {
                 "network-ref": "target-L1",
                 "node-ref": "R1",
                 "tp-ref": "Fa0"
                },
                {
                 "network-ref": "target-L1",
                 "node-ref": "R1",
                 "tp-ref": "Fa1"
                }
              ]
            }
          ]
        },
        {
          "node-id": "R2",
                                                               JSON Data
                                                               2600+
                                                                          行
                                                                                                     require 'netomox'
                                                                                                     def make_target_layer1
                                                                                                       Netomox::DSL::Network.new 'target-L1' do
                                                                                                         node 'R1' do
                                                                                                           (0..2).each { |n| term point "Fa#{n}" }
                                                                                                           term_point 'Po1' do
                                                                                                             support %w[target-L1 R1 Fa0]
                                                                                                            support %w[target-L1 R1 Fa1]
                                                                                                           end
                                                                                                         end
                                                                                                         node 'R2' do
                                                                                                           (0..2).each { |n| term_point "Fa#{n}" }
                                                                                                           term_point 'Po1' do
                                                                                                             support %w[target-L1 R2 Fa0]
                                                                                                            support %w[target-L1 R2 Fa1]
                                                                                                           end
                                                                                                         end
                                                                                                         node 'SW1' do
                                                                                                           (0..2).each { |n| term point "Fa#{n}" }
                                                                                                         end
                                                                                                         node 'SW2' do
                                                                                                           (0..4).each { |n| term point "Fa#{n}" }
                                                                                                         end
                                                                                                         node 'HYP1' do
                                                                                                           (0..1).each { |n| term point "eth#{n}" }
                                                                                                         end
                                                                                                         node 'SV1' do
                                                                                                           term_point 'eth0'
                                                                                                         end
                                                                                                         node 'SV2' do
                                                                                                          term point 'eth0'DSL
                                                                  500+
                                                                          行
                                                                           =
```
24

## 変化を見るのが難しい

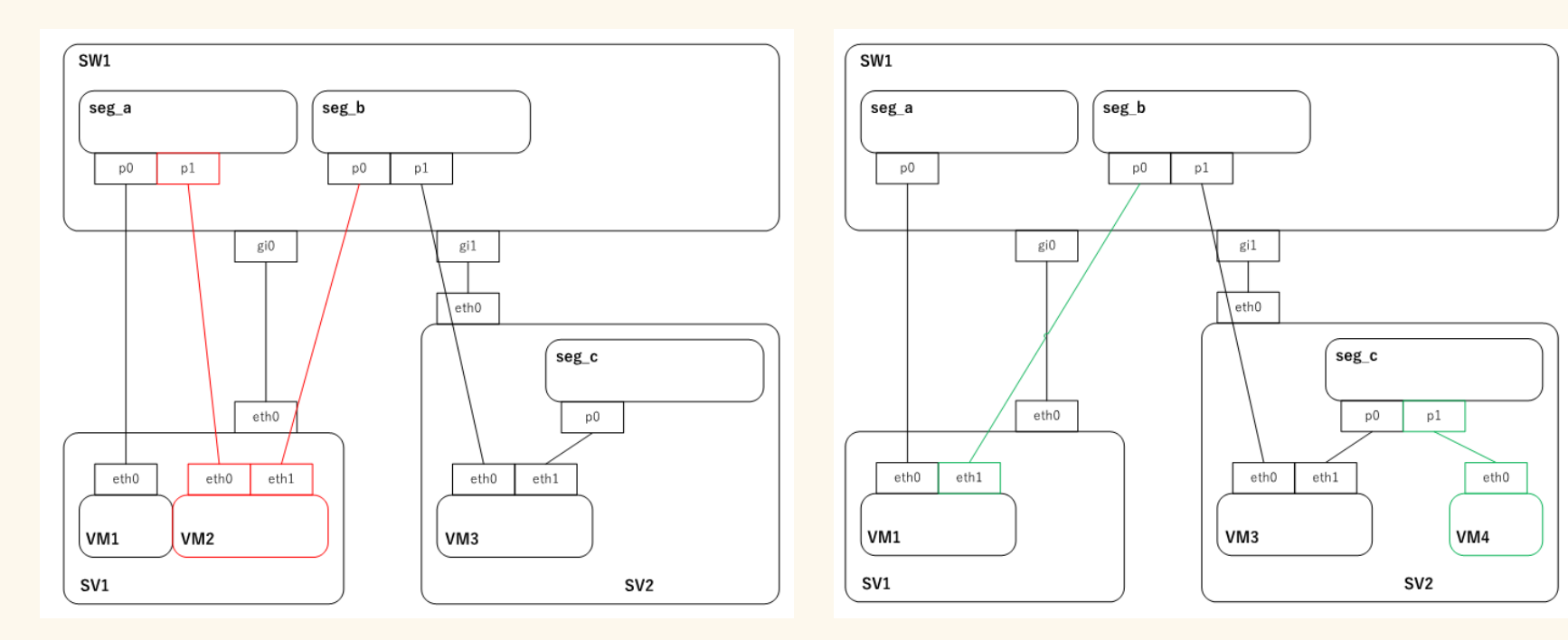

before after

## オブジェクト単位で差分比較

laver<sub>3</sub>

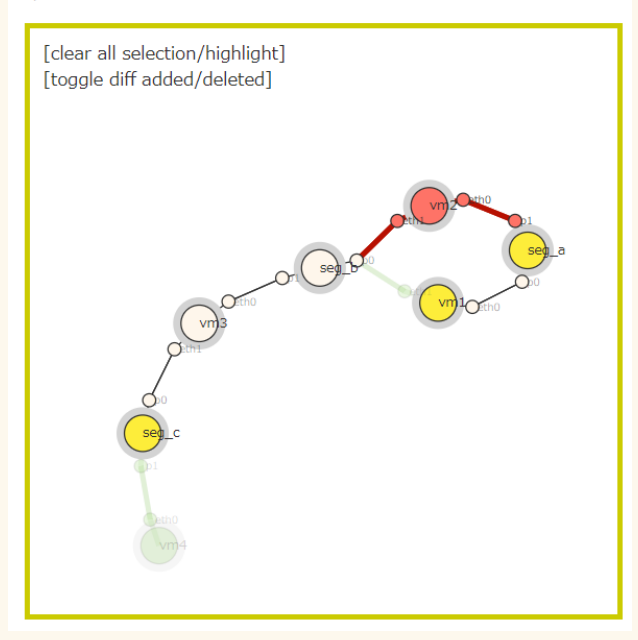

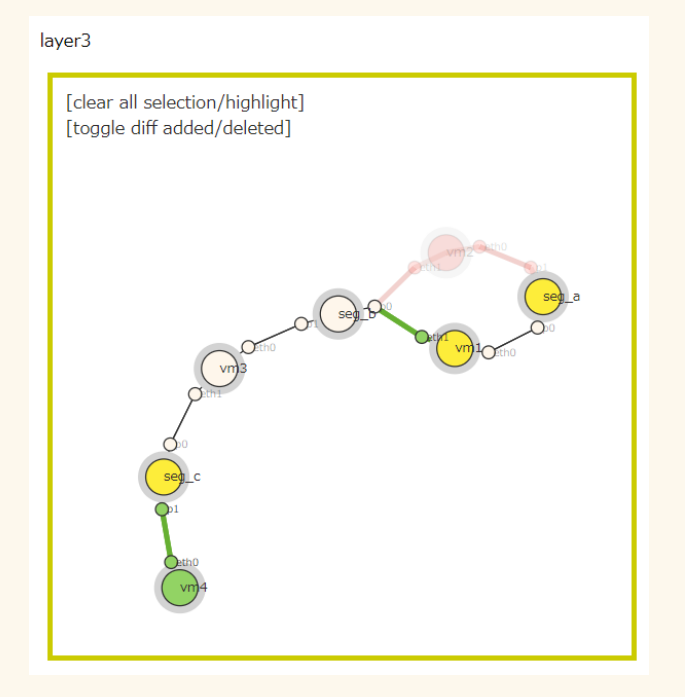

before after

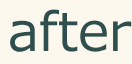

# 今後の課題とまとめ

検討ポイント

- より規模が大きな環境での「見せ方」 – 情報収集と可視化の工夫 …「絵」とは違う見せ方?
- 複数レイヤのマッピング
	- Tunnelなど overlay/underlay のマッピング
	- クラウド~オンプレなど 異なる管理形態のものが連携するシステム
- 直接「ネットワーク」でないものとの関係性?

– "アプリ" や "サービス" などとの対応関係?

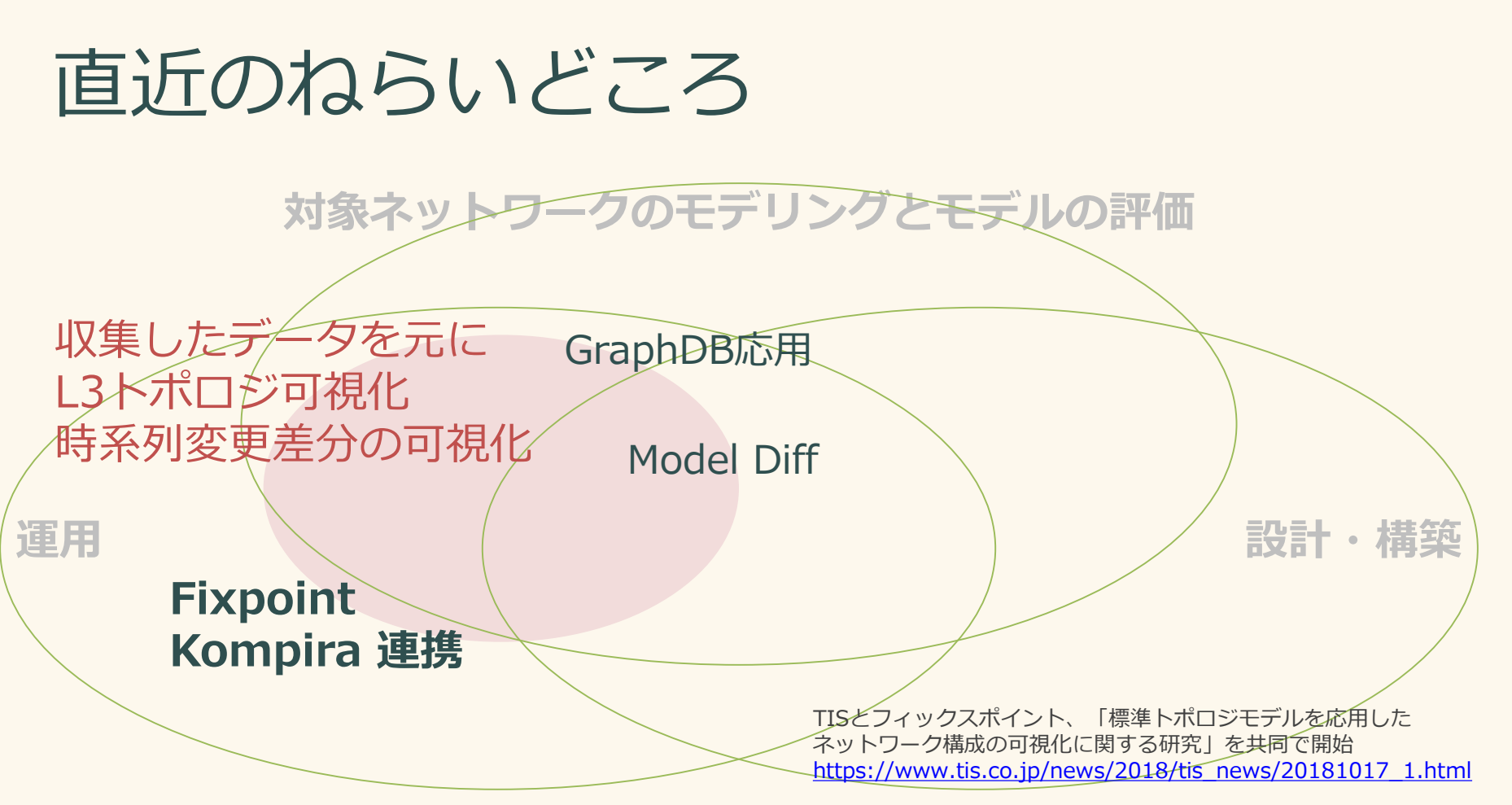

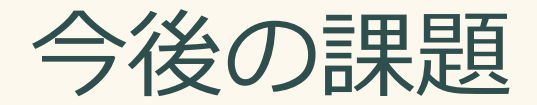

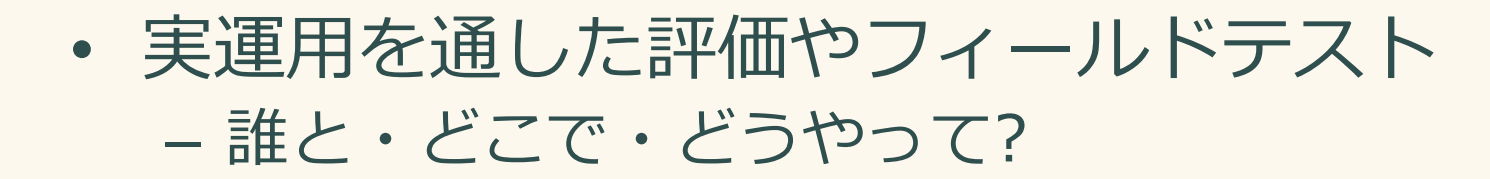

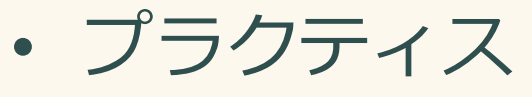

– 標準モデル → いろんな人がいろんなユースケースを

- 新しいユースケース・新しいネットワークモデル…
- 「おもしろそうだからやってみよう」

– まずは「おもしろそう」と思ってもらえるものを

仲間

探し中

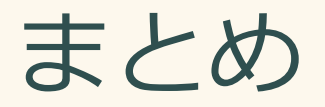

#### • 「ネットワーク図」を起点にした自動化 – RFC8345 ネットワークトポロジのデータモデル – いろいろなレイヤ・ドメイン・技術にまたがる 関係性の表現

- トポロジモデルの応用を考えよう – ユースケースとモデル (表現方法) – 道具立て
- **いろんなプラクティスを!**

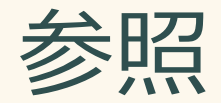

- TISとフィックスポイント、「標準トポロジモデルを応用したネットワーク 構成の可視化に関する研究」を共同で開始 [https://www.tis.co.jp/news/2018/tis\\_news/20181017\\_1.html](https://www.tis.co.jp/news/2018/tis_news/20181017_1.html)
- **netomox**: Network Topology Modeling Toolbox <https://github.com/corestate55/netomox>
	- データ定義DSL
	- Topology Data (JSON) の CLI diff
- **netoviz**: Network Topology Visualizer <https://github.com/corestate55/netoviz>
	- <https://netoviz.herokuapp.com/> (demo)
	- Topology Data (JSON) Visualizer